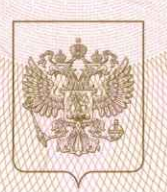

Главное управление образования Курганской области наяменование аккредитационного органа

## СВИДЕТЕЛЬСТВО

## о государственной аккредитации

1008 No.

or  $\leftarrow$  2 » апреля  $2015$  r.

Настоящее свидетельство выдано Муниципальному казенному (указываются полное наименовани

общеобразовательному учреждению «Средняя **Юридиче** ндивидуального предпринимателя,

общеобразовательная школа № 3» г. Щучье е и реквизиты документа, удостоверяющего его лич

641010, Российская Федерация, Курганская область, Щучанский сето нахождения юрипического лица, место жительств

район, г. Щучье, улица им. Маршала Жукова Г.К., д. 5 ниднандуального предпринимателя

о государственной аккредитации образовательной деятельности по основным общеобразовательным программам в отношении каждого уровня общего образования, указанным в приложении к настоящему свидетельству

Основной государственный регистрационный номер юридического лица 1024502021411 (индивидуального предпринимателя) (ОГРН)

Идентификационный номер налогоплательщика 4525004482

2027 г. Срок действия свидетельства до « 2 » апреля

Настоящее свидетельство имеет приложение (приложения), являющееся его неотъемлемой частью. Свидетельство без приложения (приложений) недействительно.

**Начальник Главного** управления образования Курганской области

(должность XX)

M<sub>II</sub>

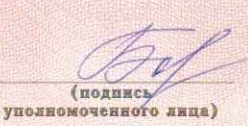

Бобкова Любовь Григорьевна (фамнлия, имя, отчество<br>уполномоченного лица)

 $Cepus 45A01$ 

Приложение № 1 к свидетельству о государственной аккредитации от «2» апреля 2015 года № 1008

Главное управление образования Курганской области наименование аккредитационного органа

муниципальное казенное общеобразовательное учреждение «Средняя общеобразовательная школа № 3» г. Щучье полное наименование юридического лица или его филиала

641010, Российская Федерация, Курганская область, Щучанский район, г. Щучье, улица им. Маршала Жукова Г.К., д. 5 место нахождения юридического лица или его филиала

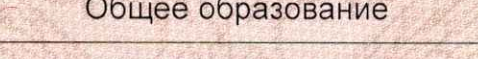

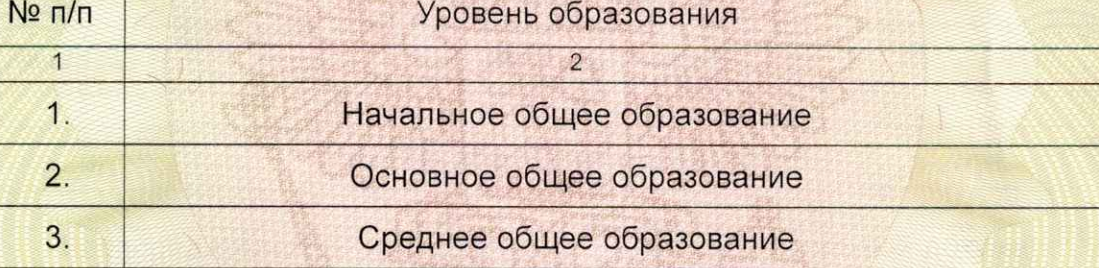

Распорядительный документ аккредитационного органа о государственной аккредитации: приказ Главного управления образования Курганской области приказ/распоряжение, от «2» апреля 2015 года № 557

Распорядительный документ аккредитационного органа о переоформлении свидетельства о государственной аккредитации:

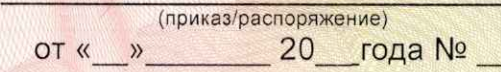

Начальник Главного управления образования Курганской области (должность уполномоченного лица).

Бобкова Любовь Григорьевна (фамилия, имя, отчество уполномоченного лица)

Cepus 45A01

(подпись

 $M.\Pi$ 

уполномоченного лица)

Приложение № 2 к свидетельству о государственной аккредитации от «2» апреля 2015 года № 1008

Главное управление образования Курганской области наименование аккредитационного органа

Козинская начальная общеобразовательная школа - филиал муниципального казенного общеобразовательного учреждения «Средняя общеобразовательная школа № 3» г. Щучье полное наименование юридического лица или его филиала

Российская Федерация, 641010, Курганская область, Щучанский район, деревня Козино, ул. Саши Савотина, 4 место нахождения юридического лица или его филиала

Общее образование

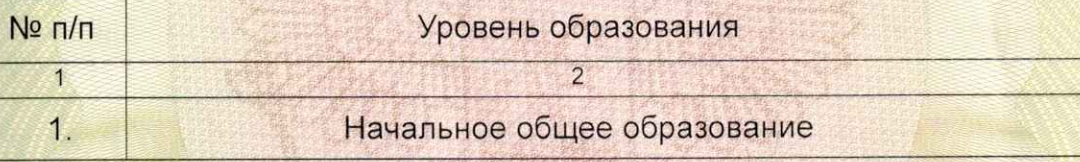

Распорядительный документ аккредитационного органа о государственной аккредитации: приказ Главного управления образования Курганской области приказ/распоряжение, от «2» апреля 2015 года № 557

Распорядительный документ аккредитационного органа о переоформлении свидетельства о государственной аккредитации:

(приказ/распоряжение) от « » 20 года №

Начальник Главного управления образования Курганской области (должность уполномоченного лица)

(подпись уполномоченного лица)

Бобкова Любовь Григорьевна (фамилия, имя, отчество уполномоченного лица)

Серия 45А01

Приложение № 3 к свидетельству о государственной аккредитации от «2» апреля 2015 года № 1008

Главное управление образования Курганской области наименование аккредитационного органа

Зайковская основная общеобразовательная школа - филиал муниципального казенного общеобразовательного учреждения «Средняя общеобразовательная школа № 3» г. Щучье полное наименование юридического лица или его филиала

Российская Федерация, 641015, Курганская область, Щучанский район, село Отрадное, улица Школьная, дом 1 место нахождения юридического лица или его филиала

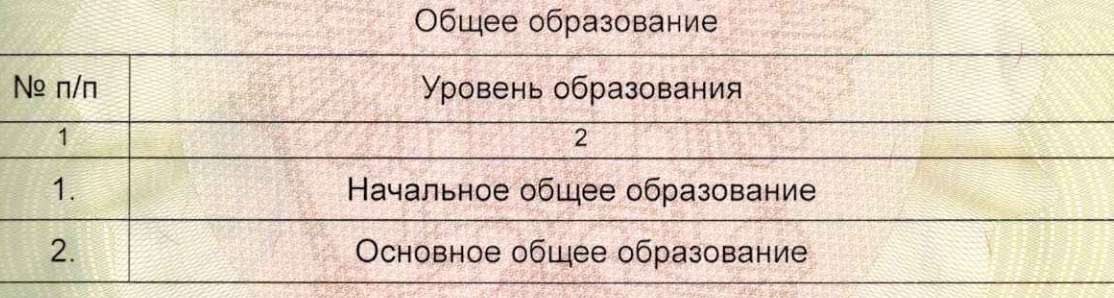

Распорядительный документ аккредитационного органа о государственной аккредитации: приказ Главного управления образования Курганской области приказ/распоряжение от «2» апреля 2015 года № 557

Распорядительный документ аккредитационного органа о переоформлении свидетельства о государственной аккредитации:

приказ/распоряжение от « » 20 года  $N^{\circ}$ 

Начальник Главного управления образования Курганской области (должность уполномоченного лица)

Бобкова Любовь Григорьевна (фамилия, имя, отчество уполномоченного лица)

Cepus 45A01

(подпись

 $M.\Pi$ 

уполномоченного лица)